# User Management – Create a New User

Quick Reference Guide (QRG)

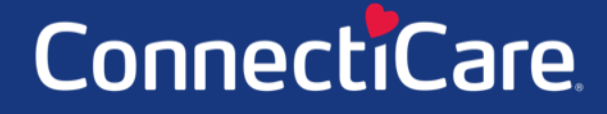

Connect

This Quick Reference Guide (QRG) will provide an overview of the Create a New User process in the Employer Portal.

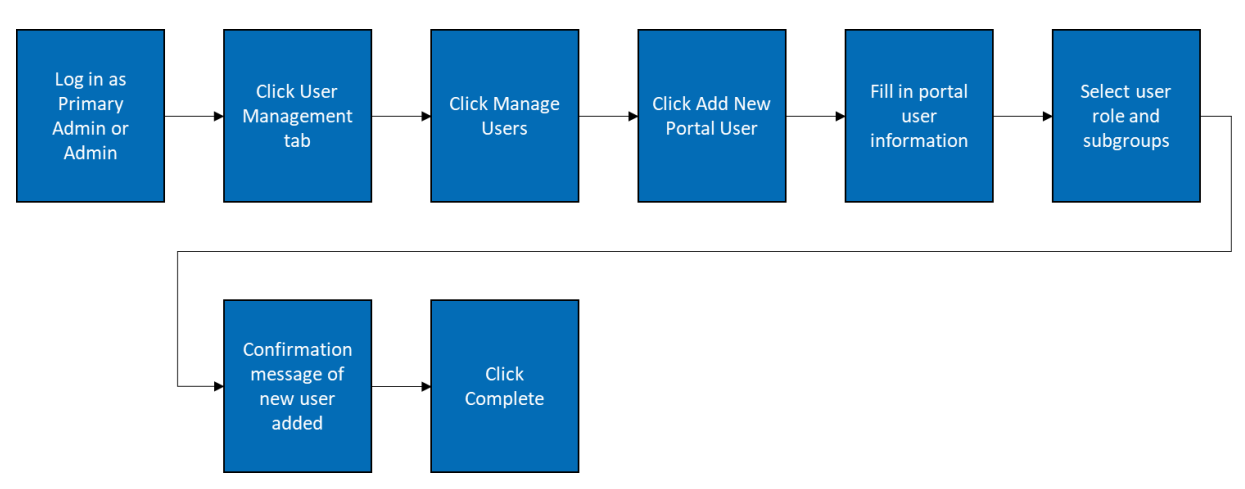

Let us look at the steps in detail to New User Registration in the Employer Portal.

**Purpose: New User Registration in the Employer Portal.**

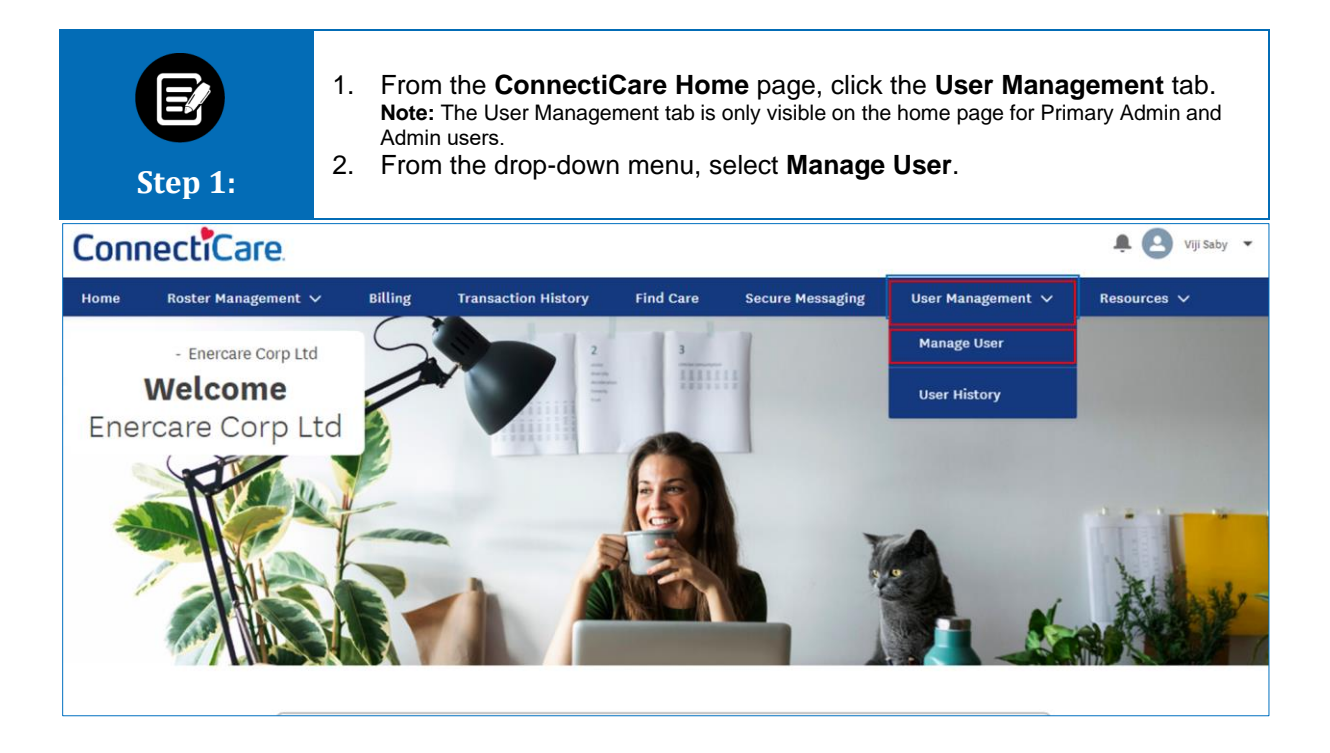

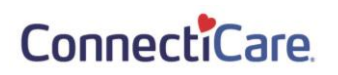

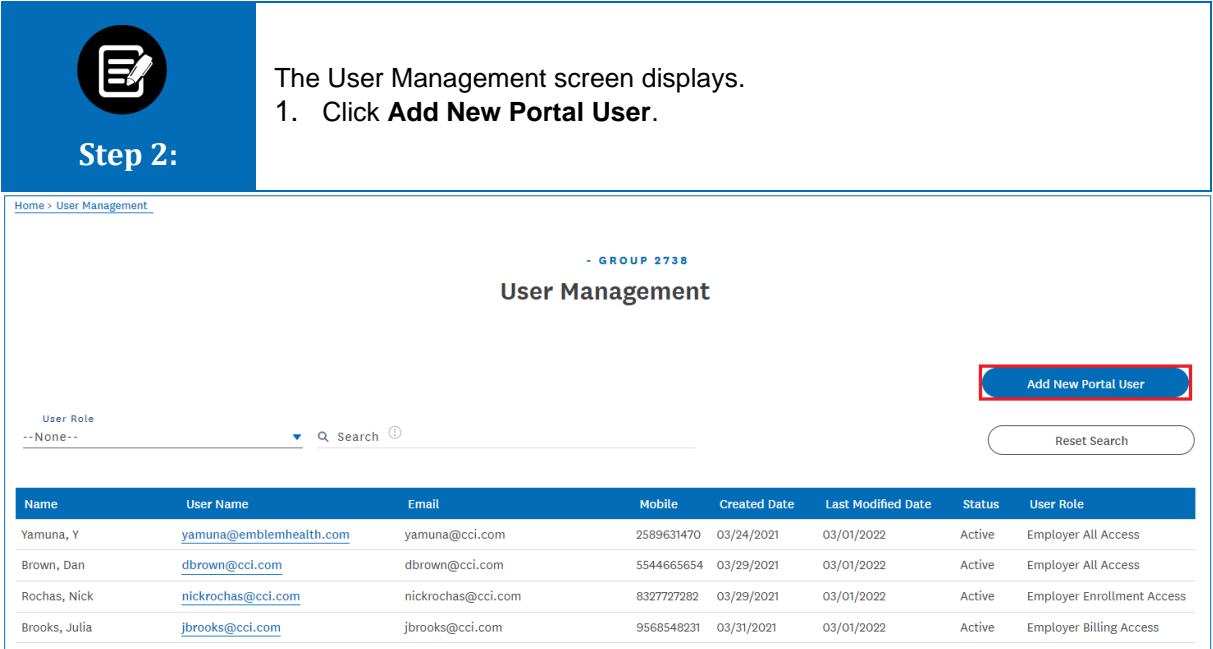

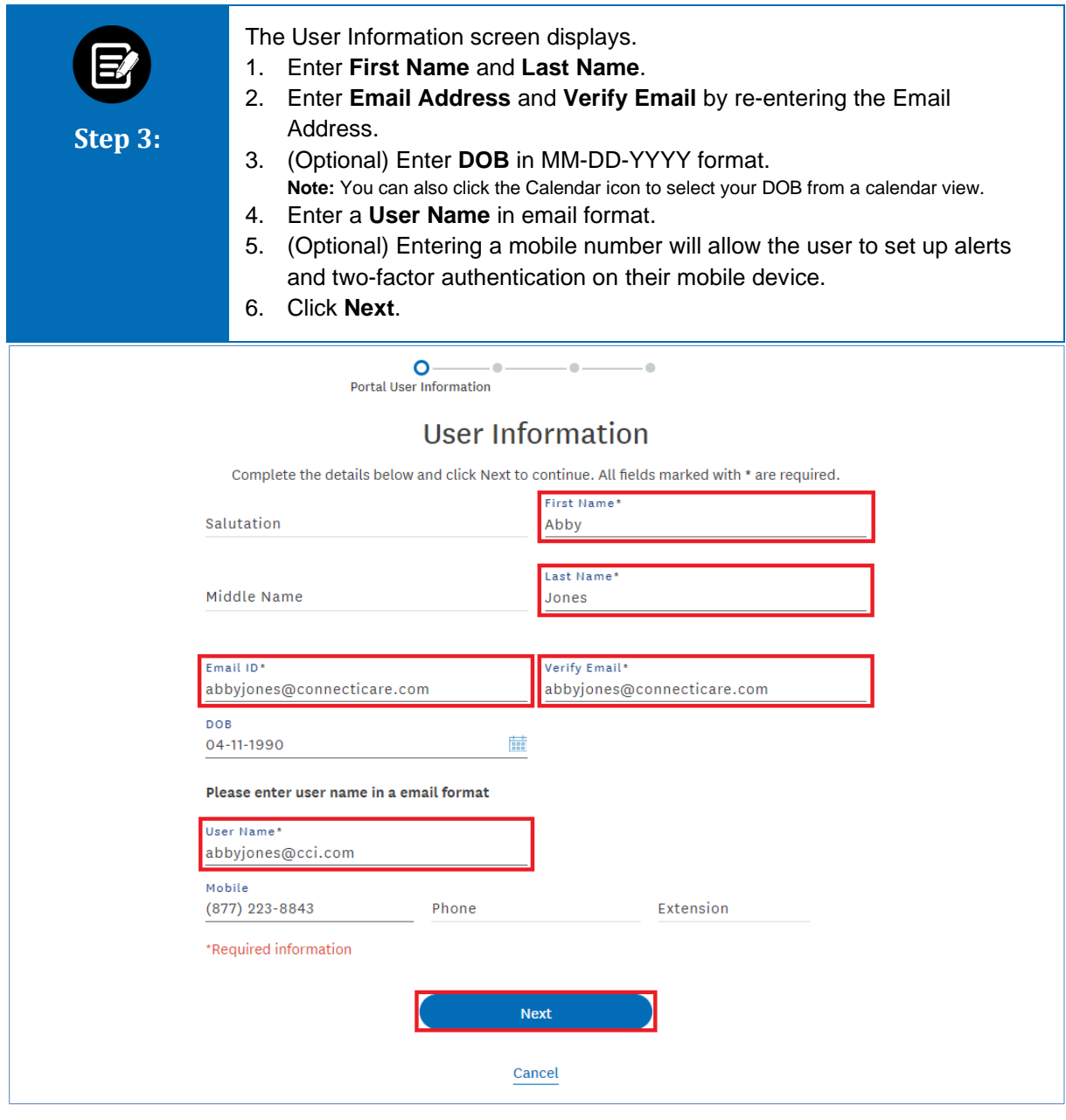

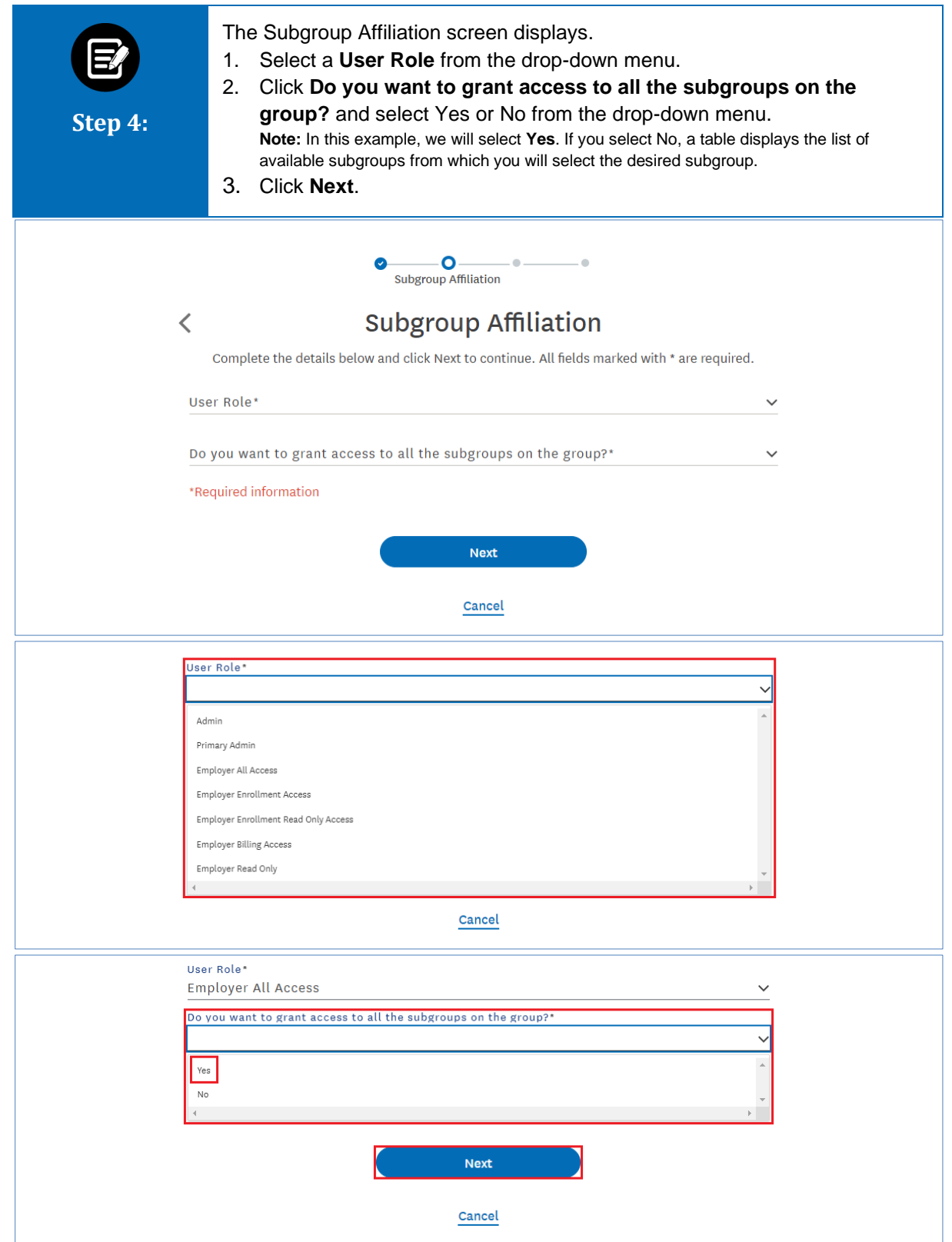

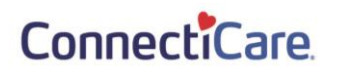

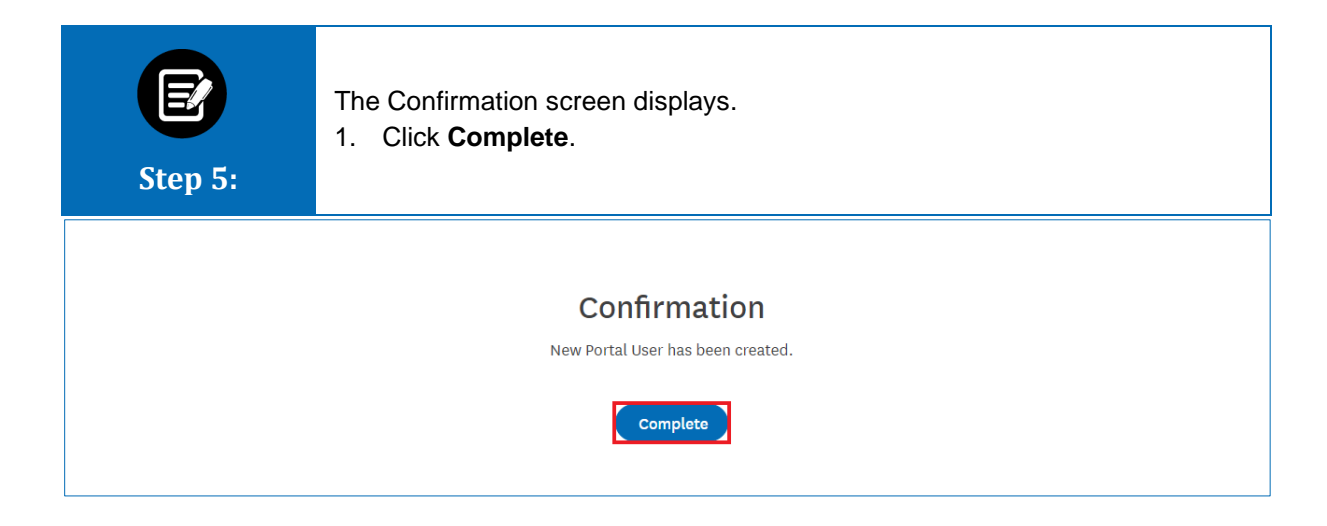

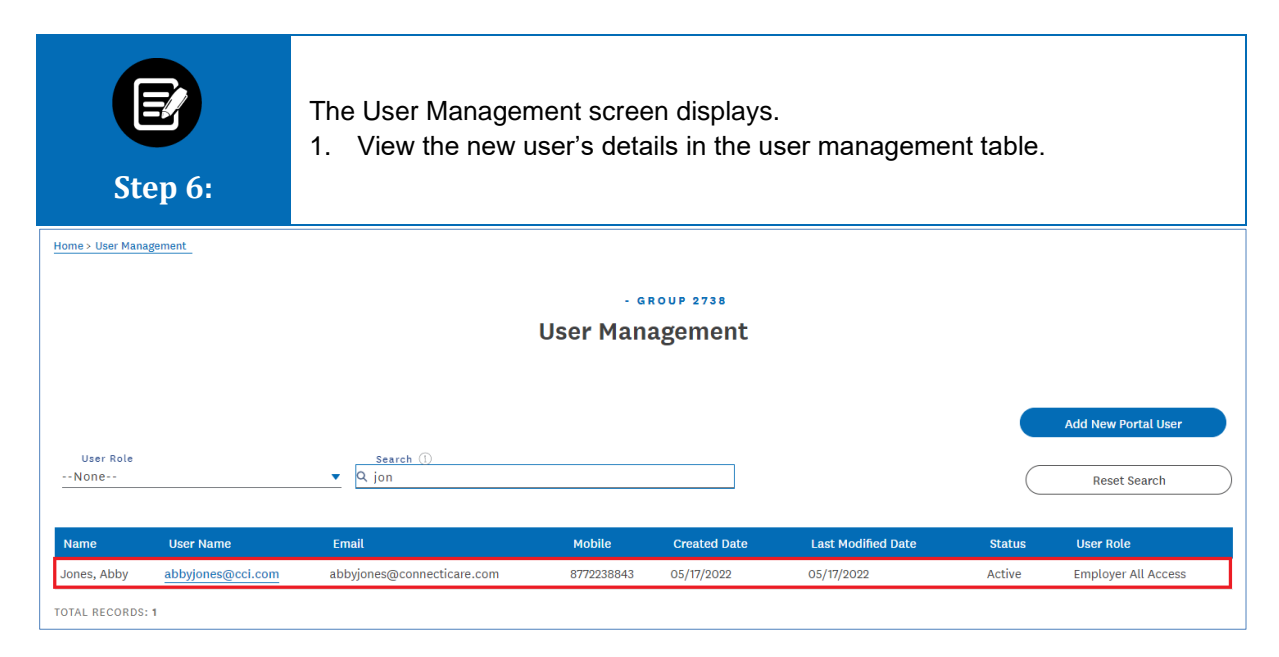

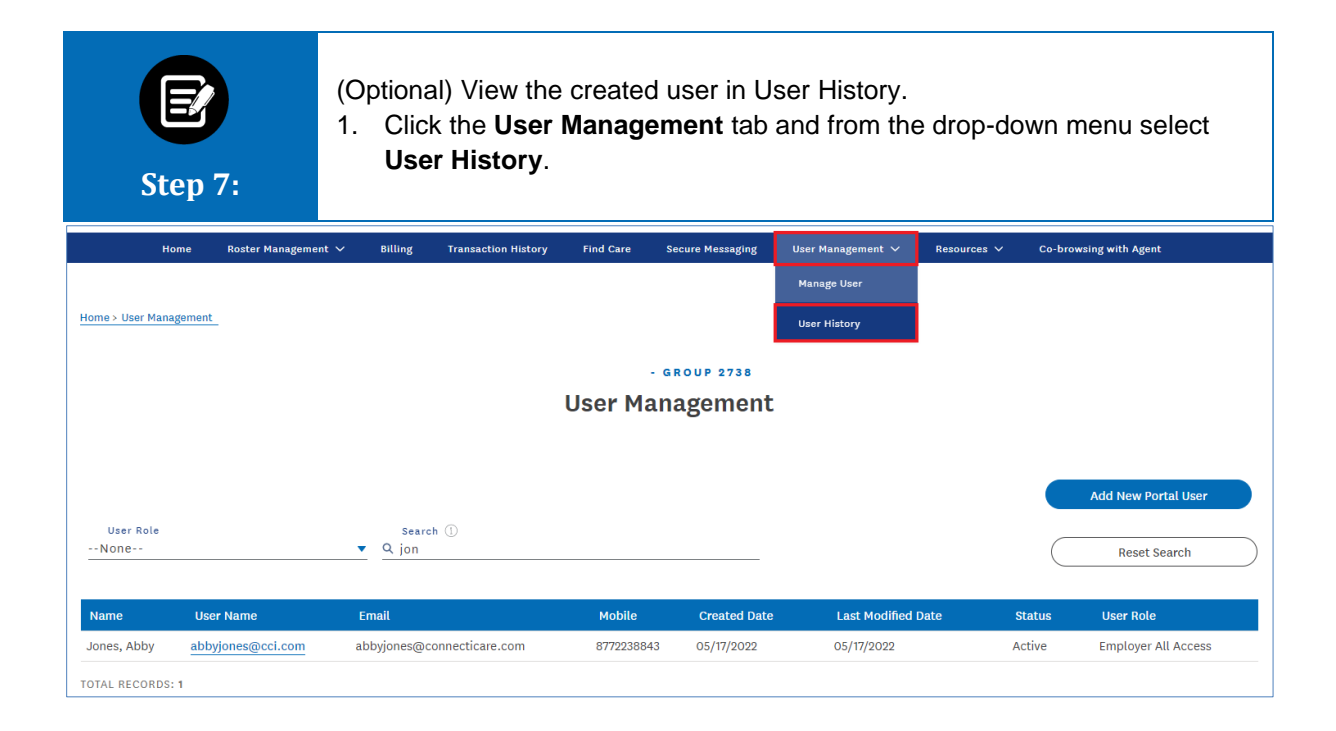

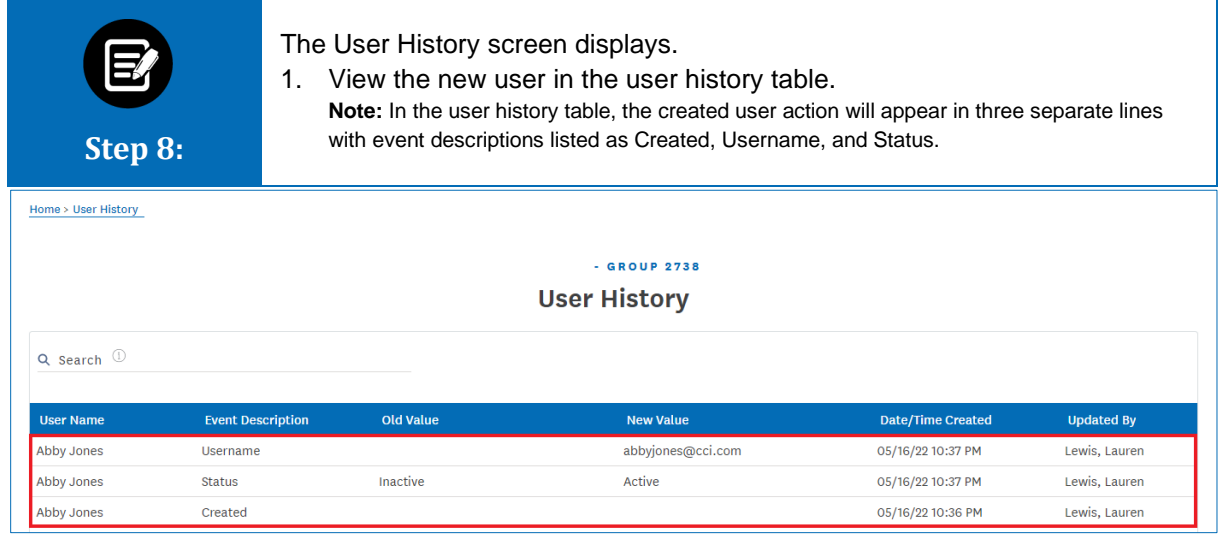

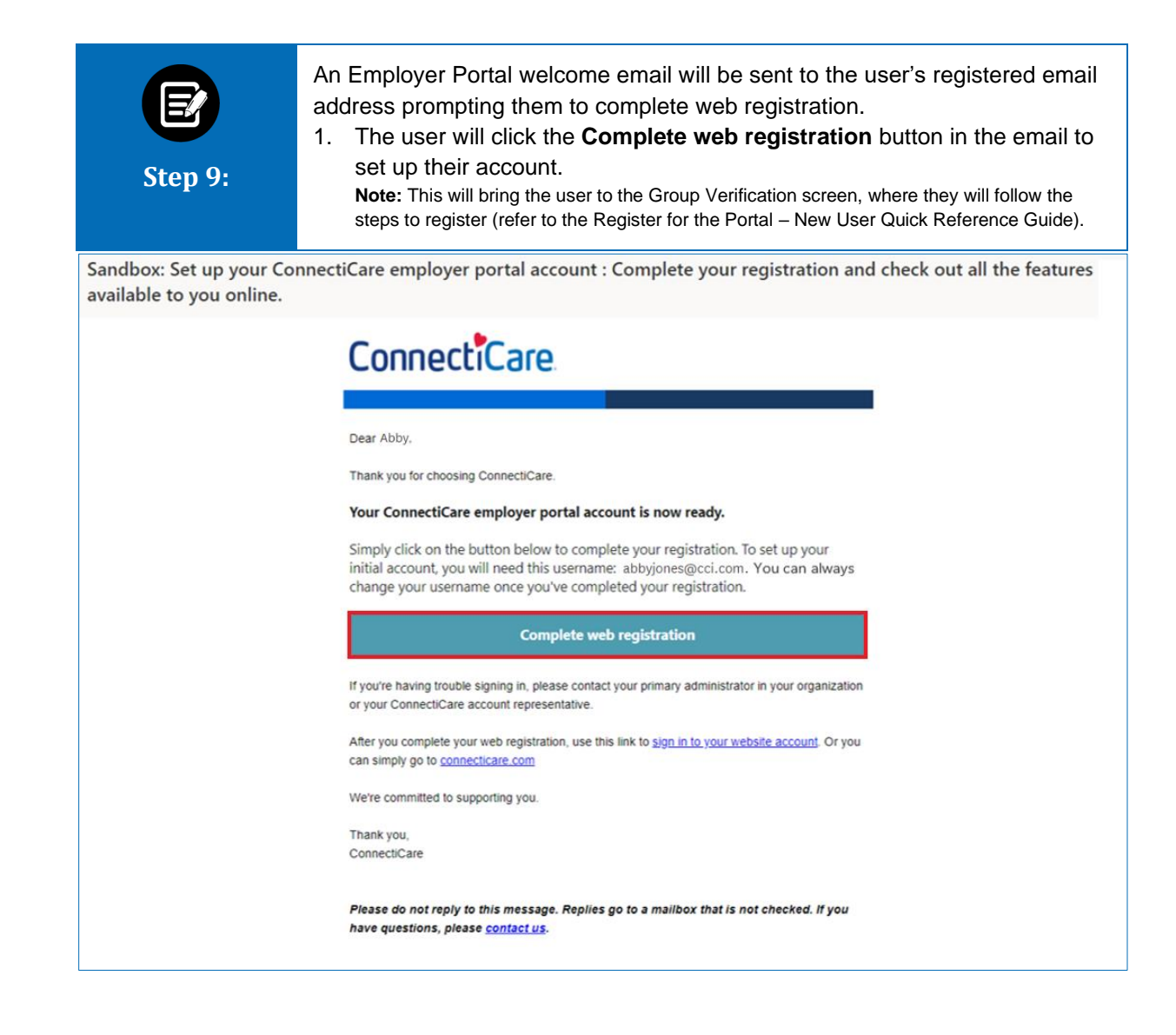

# Thank You